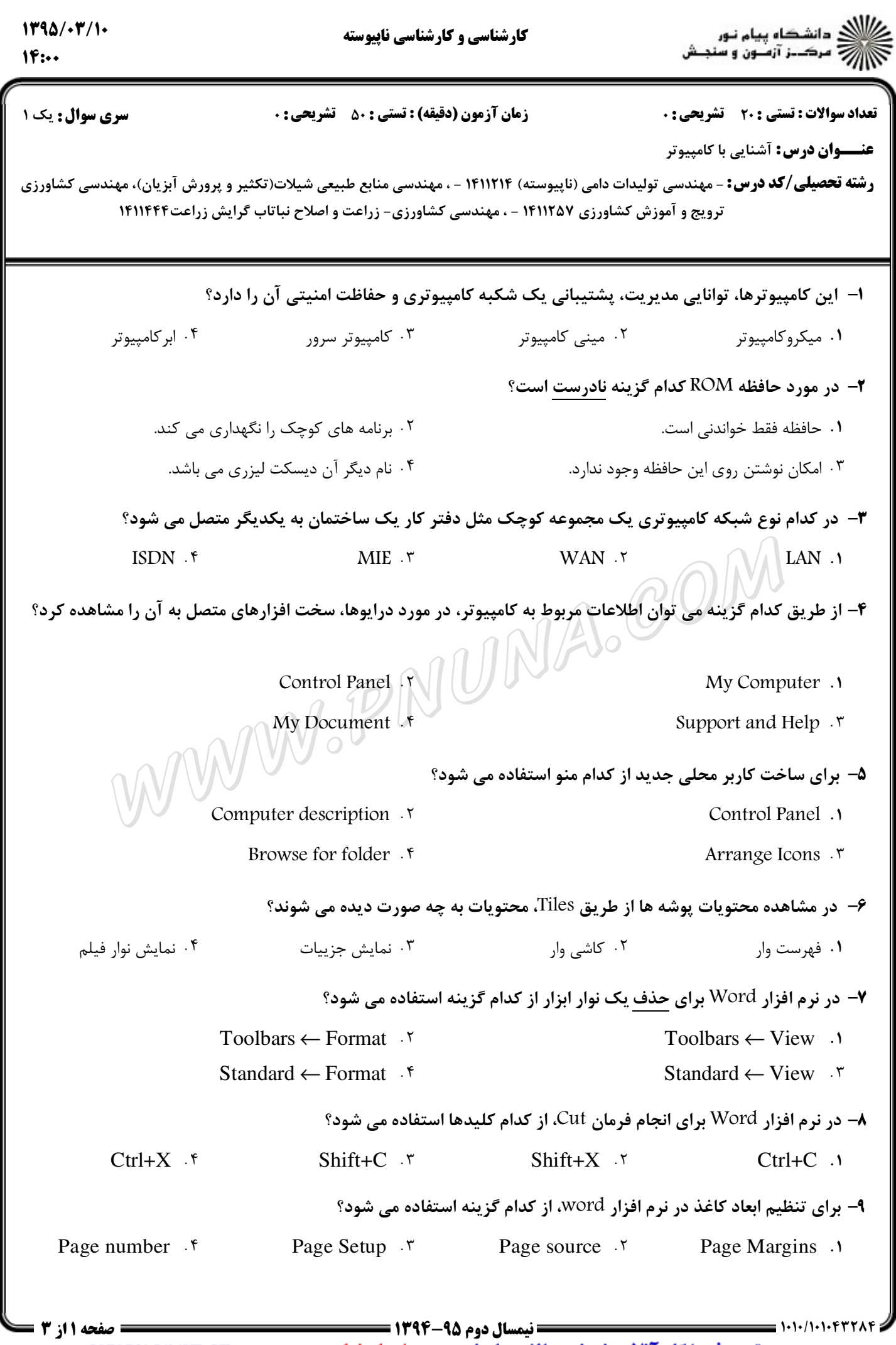

پيام نورنا - دانلود رايگان نمونه سوالات پيام نور + پاسخنامه MWW.PNUNA.COM

**WWW.UNIP.IR** 

معتبرترين فروشكاه آنلاين نمونه سوالات پيام نور به همراه پاسخنامه

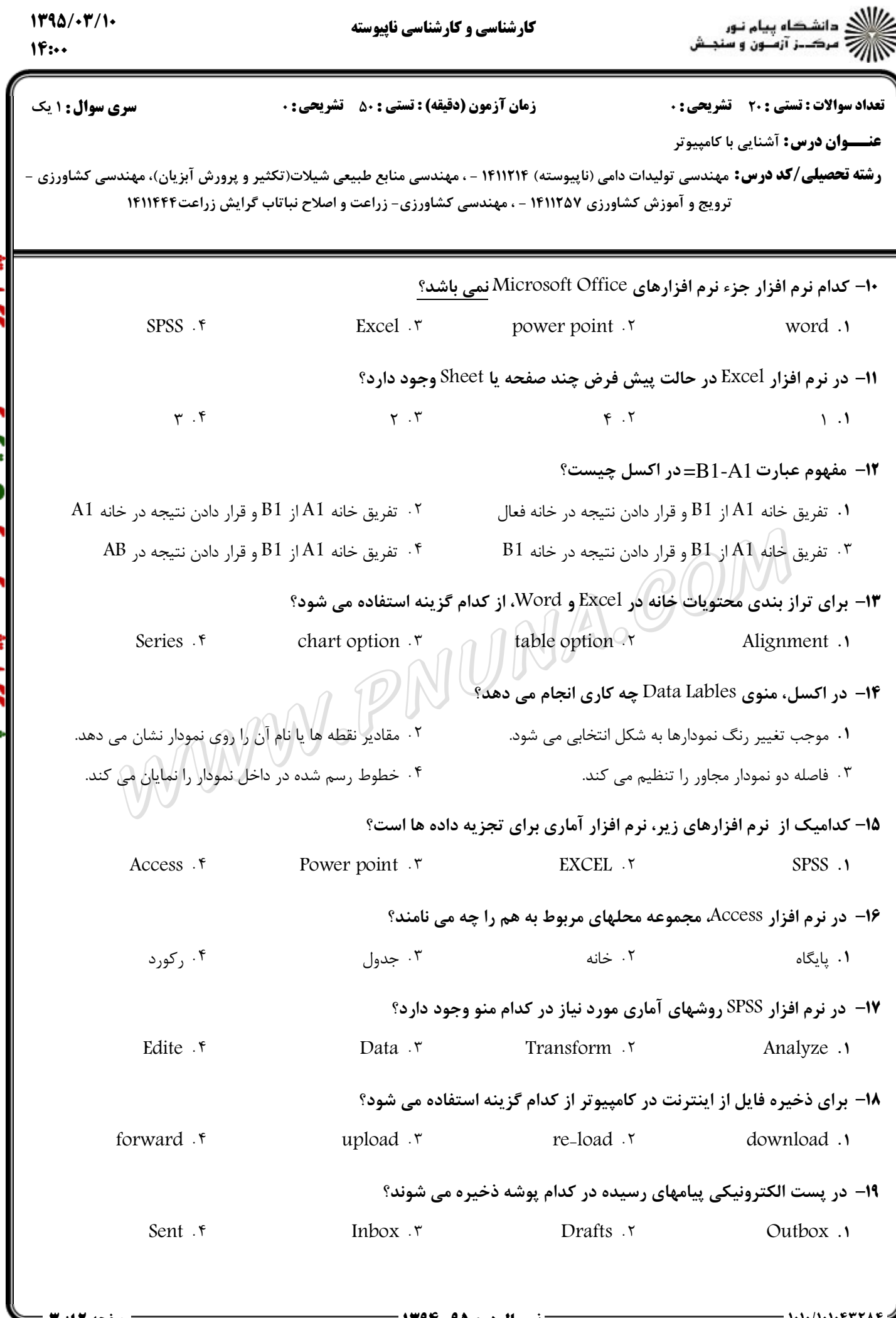

**ییام نورنا - دانلود رایگان نمونه سوالات پیام نور + پاسخنامه MWW.PNUNA.COM** 

**WWW.UNIP.IR** 

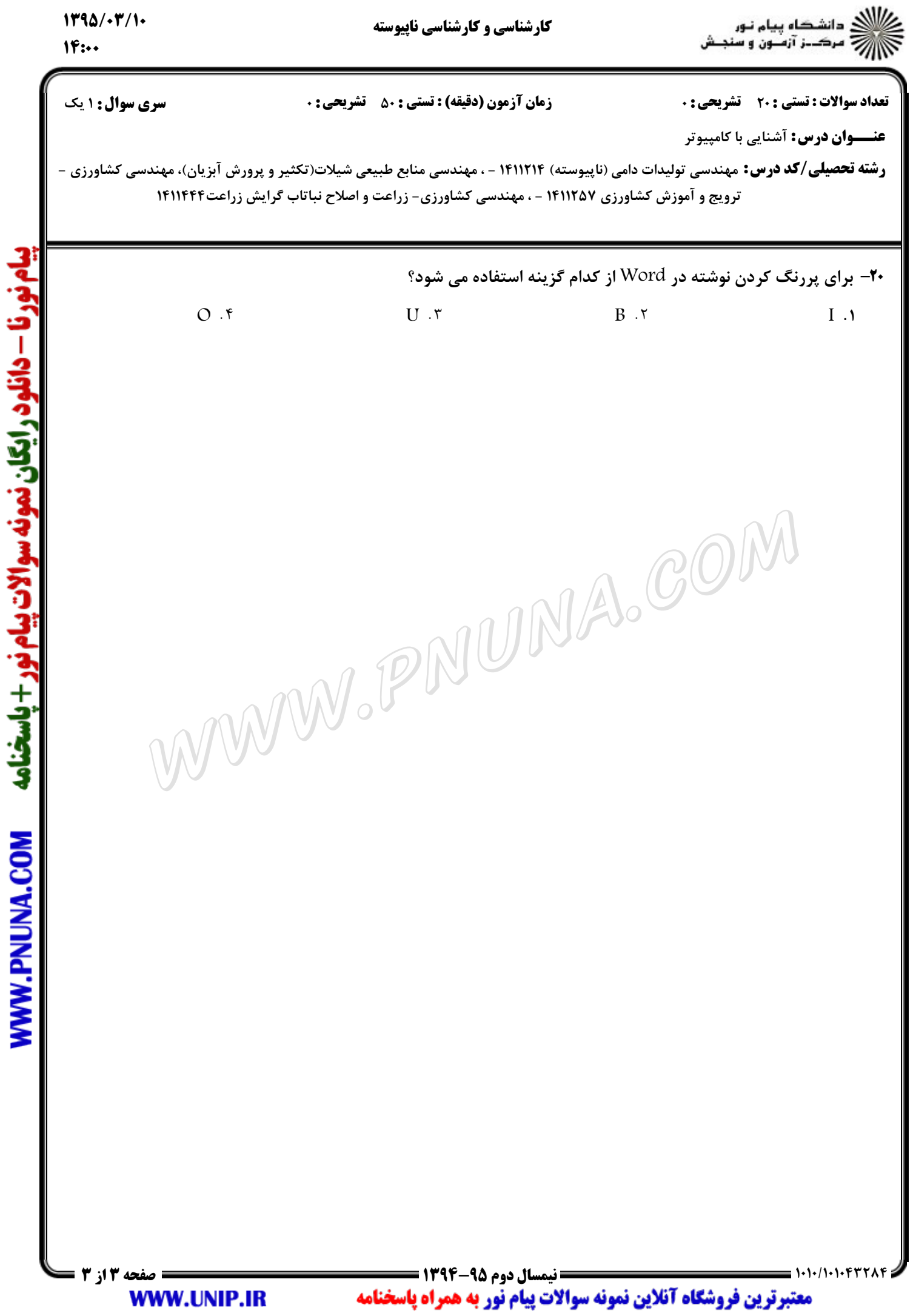